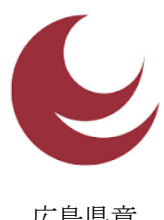

# 令 和 5 年 度

広島県章

広島県職員採用試験(第2回社会人経験者)

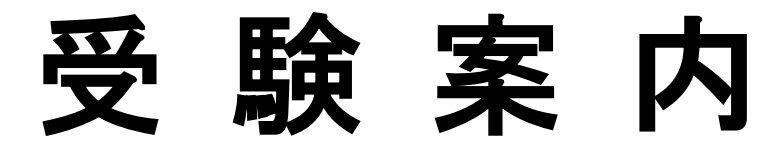

(注意) 同日実施の広島県職員採用試験と同時に申し込むことはできません。

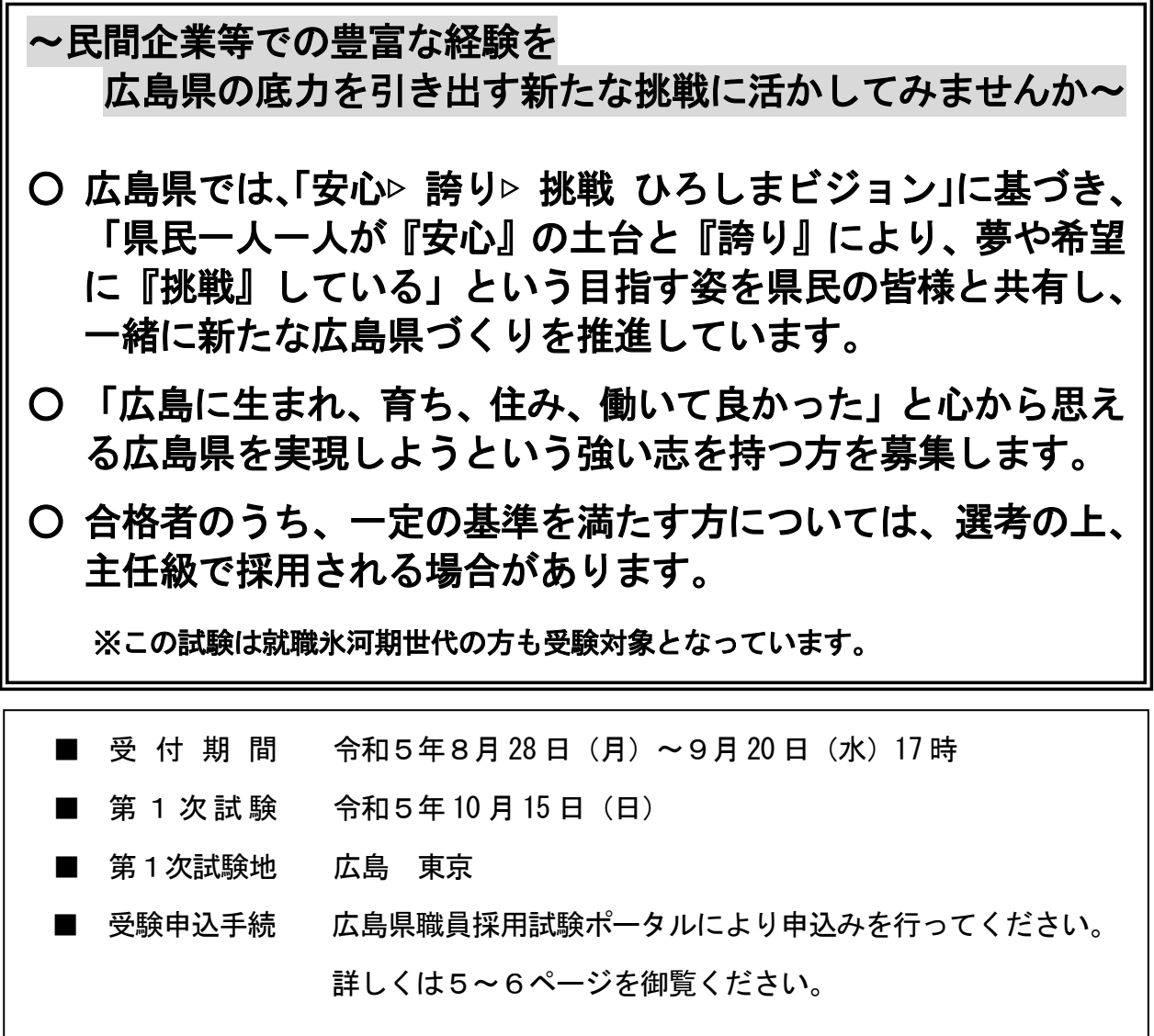

令 和 5 年 8 月 2 8日 広 島 県 人 事 委 員 会

# 1 試験区分、採用予定人員、勤務先及び職務内容

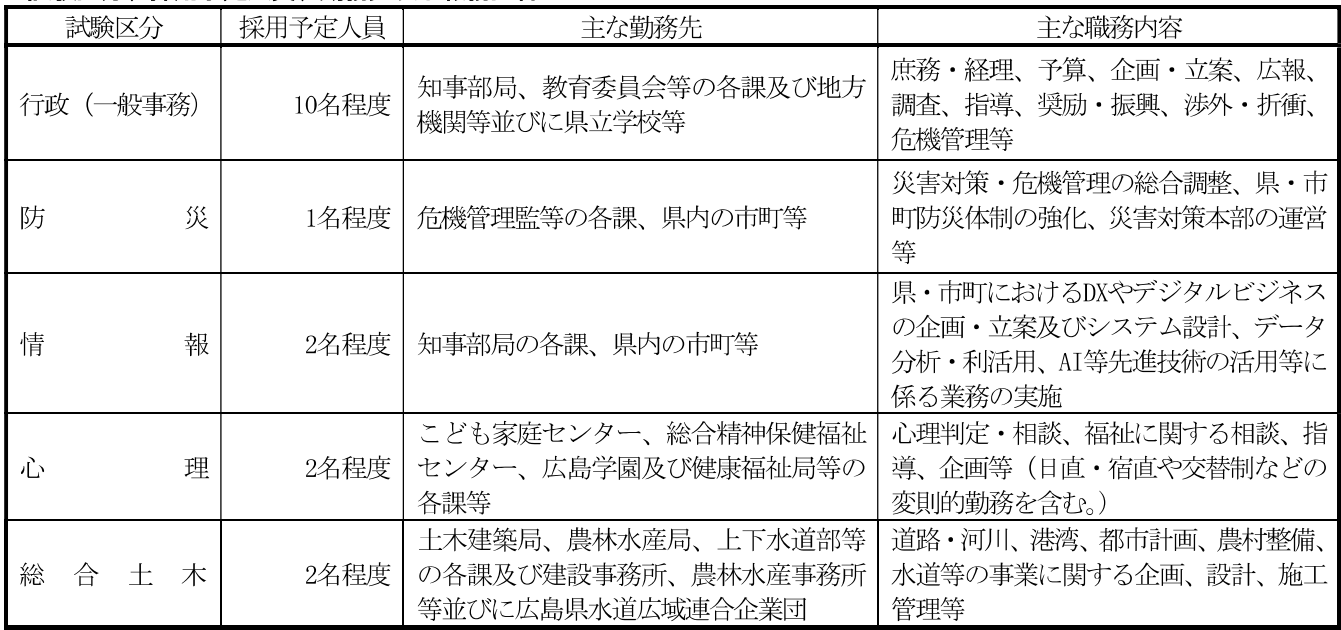

※ 獣医師及び保健師については、別に選考試験を実施する予定です。(受験資格があります。詳しくは、各試験の受験案内 を御確認ください。)

※ 広島県水道広域連合企業団(以下「水道企業団」という。)に勤務となる場合には、広島県職員及び水道企業団職員の身 分を併有したまま、水道企業団の業務に従事することとなります。

※ 試験区分「防災」「情報」の採用者は、広島県だけでなく、県内の市町で勤務する場合があります。県内の市町に勤務す る際には、広島県職員及び当該市町職員の身分を併有したまま、当該市町の業務に従事することとなります。

## 2 受験資格

**Ford: 1** 

(1) 次の①、②のいずれにも該当する者

- (1) 昭和38年4月2日以降に生まれた者 (就職氷河期世代の方も受験対象となっています。)
- ② 申込日時点で、学歴区分に応じた職務経験年数が、別表の「必要な職務経験年数」を満たす者

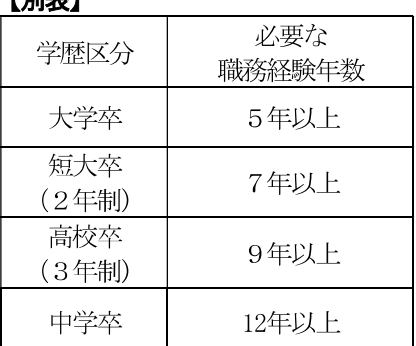

- この表には、代表的な学歴区分のみを掲載しています。詳細な受験資格は、広島県人事委員会ホームページで御確  $\ge 1$ 認ください。 (https://www.pref.hiroshima.lg.jp/site/recruit/)
- ※2 職務経験とは、次のいずれかに該当するものとします。ただし、在学中の期間及び連続して1か月を超えて勤務等 に従事していない期間(産前産後休暇を除く。)は除きます。
	- 会社員、公務員、各種法人職員、自営業者等として1年以上継続して勤務(週当たりの勤務時間が、当該事業所 等におけるフルタイムの正規社員等の週当たりの勤務時間の4分の3以上のもの又は平均30時間以上のものに限 る。) していた期間
	- 1年以上継続して非営利団体を通じて海外での国際貢献活動に従事した期間
- ※3 ※2に該当する職務経験が複数ある場合は通算することができます。ただし、通算は月単位で行い、同一期間内に 複数の経験が重複する場合は、いずれか一方の経験に限ります。

(2) 次のいずれかに該当する者は、受験できません。

- 1 日本の国籍を有しない者
- ② 禁錮以上の刑に処せられ、その執行を終わるまで又はその執行を受けることがなくなるまでの者
- (3) 広島県の機関から懲戒免職の処分を受け、その処分の日から2年を経過しない者
- 4 日本国憲法施行の日以後において、日本国憲法又はその下に成立した政府を暴力で破壊することを主張する政党その 他の団体を結成し、又はこれに加入した者

# 3 試験の期日及び場所

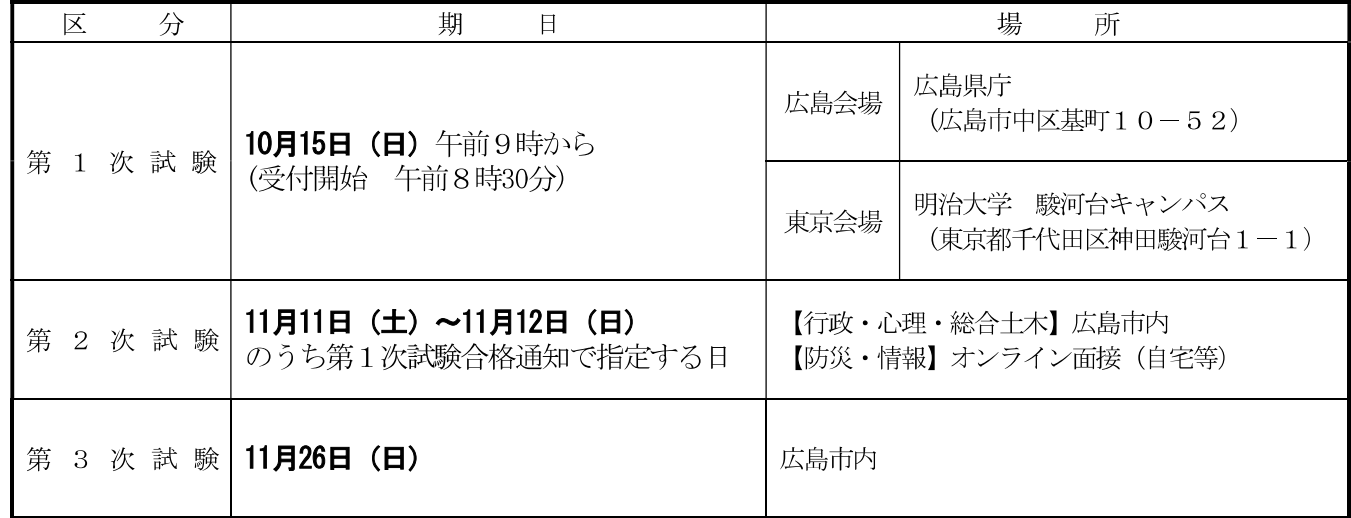

(注) 1 第1次試験の試験時間は、午前9時から午後4時頃までです。

2 第2次試験の日時·場所等の詳細は、第1次試験合格通知の際、お知らせします。

3 第3次試験の時間・場所等の詳細は、第2次試験合格通知の際、お知らせします。

# 4 合格発表

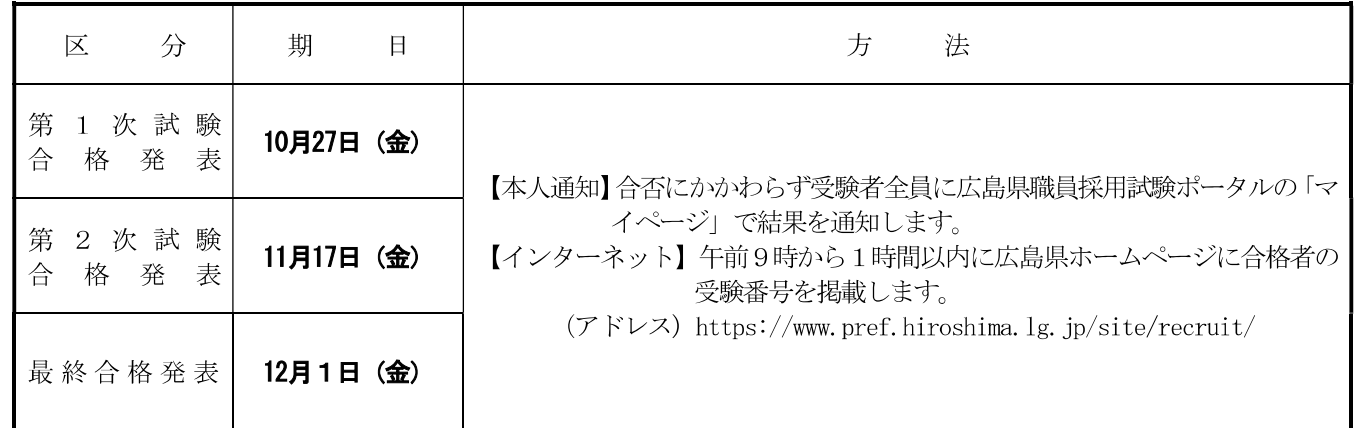

# 5 試験成績の通知

この採用試験を有効に受験して不合格となった場合は、合格発表の際に、広島県職員採用試験ポータルの「マイページ」 で試験成績をお知らせします。

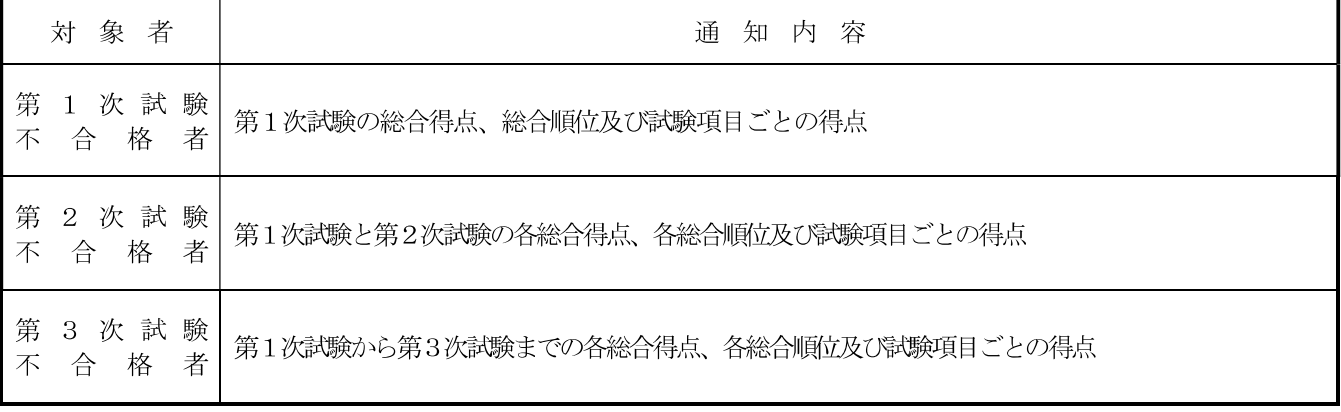

### 6 試験の方法

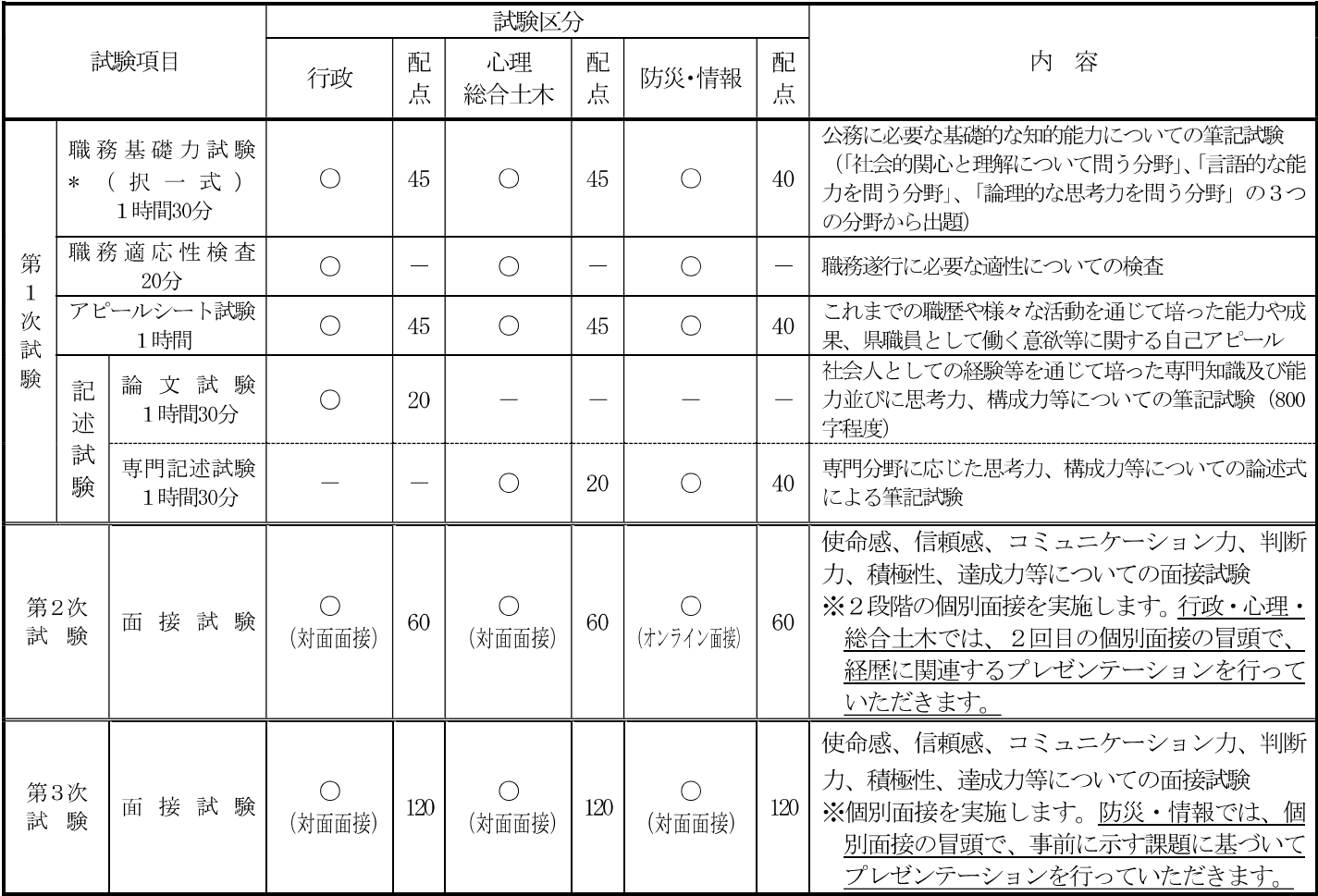

(注) 1 論文試験及び専門記述試験は、大学卒業程度で行います。

2 試験当日実施する全ての試験項目を受験した場合に限り、有効に受験したものとします。

3 第2次試験は第1次試験合格者についてのみ、第3次試験は第2次試験合格者についてのみ行います。

4 第2次試験の合格者は、第2次試験と第1次試験の論文試験又は専門記述試験の成績に基づき決定し、第1次試験 のうち、職務基礎力試験とアピールシート試験の成績は反映されません。

5 最終合格者は、第3次試験、第2次試験及び第1次試験の論文試験又は専門記述試験の成績に基づき決定します。

6 \*の試験項目は標準化点 (素点ではなく平均点及び標準偏差等を用いて算出) を採用しています。

7 各試験項目において、その成績が一定の基準に達しない試験項目が一つでもある場合、他の試験項目の成績にかか わらず不合格となります。また、職務基礎力試験の成績が一定の基準に達しない場合は、論文、専門記述及びアピー ルシートは採点されません。

8 過去の論文試験及び専門記述試験の問題は、広島県ホームページ等で閲覧できます。

## 7 アピールシートについて

## (1) アピールシートの記入事項

#### ① 経歴

職歴、最終学歴、その他経歴 (NPOやボランティアなどの地域貢献活動など) を記入してください。 ② 志望動機

広島県職員を志望する理由を記入してください。

#### ③ 最もアピールしたいこと

経歴に記入した内容のうち、あなたが広島県職員として生かすことができる最もアピールしたいことについて、「どの ような目標を立て、どのような状況・場面でどのように行動し、どのような結果が得られたか」を具体的に記入してく ださい。

#### (2) アピールシート記入の留意事項

○ 第1次試験当日配付する様式 (A4判両面) に試験時間中に記入していただきます。履歴書や資料を閲覧することは できません。

- ①の経歴については③の「最もアピールしたいこと」の記入内容とも関係しますので事実を正確に記入してください。 なお、1の経歴の内容によりこの試験に有利(不利)になることはありません。
- 各項目の枠内に分かりやすく丁寧に記入してください。
- アピールシートは第2次試験の際も参考資料として使用します。

# (3) アピールシートの様式 (見本)

アピールシートの様式 (見本) は、広島県ホームページにも掲載しています。 https://www.pref.hiroshima.lg.jp/site/recruit/saiyou-annai-05sj2-index.html

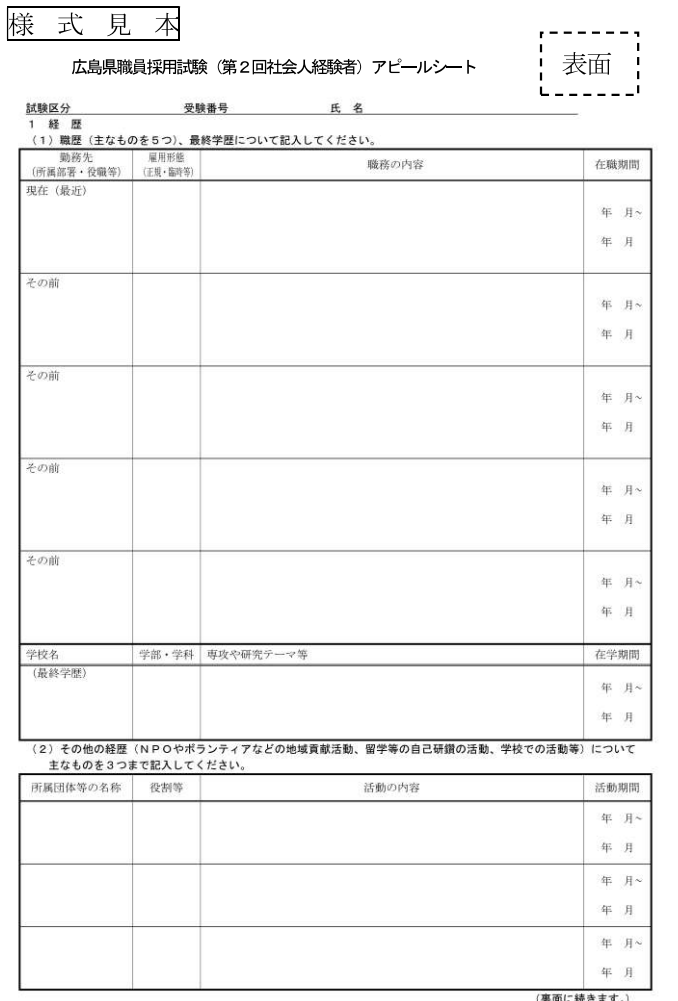

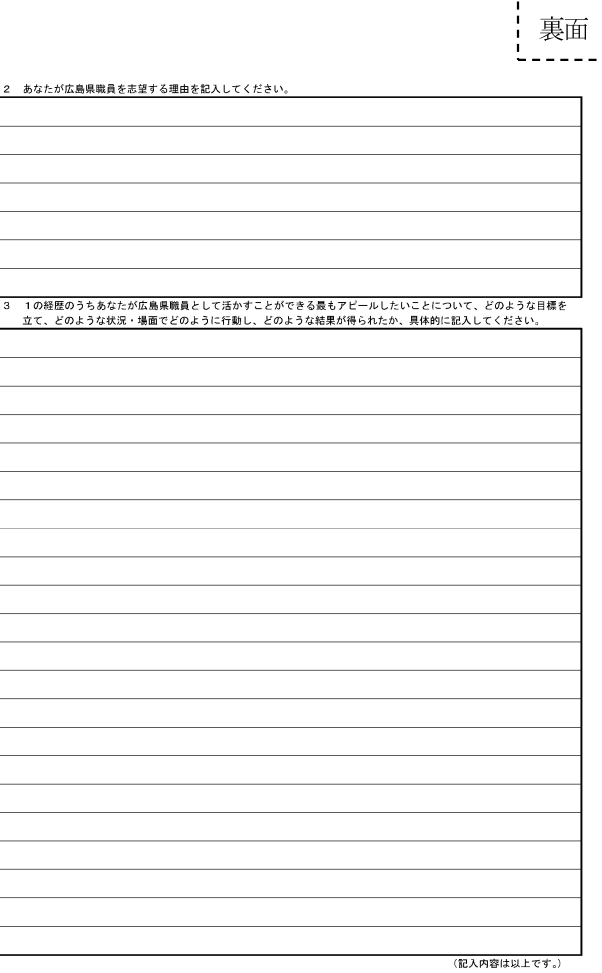

※用紙の大きさは、日本産業規格A4縦型 (両面) とする。

#### 8 合格から採用まで

(1) 採用試験の最終合格者は、採用候補者名簿に登載され、そのうちから各任命権者 (知事、教育委員会等) が採用者を決定し ます。この名簿は、原則として1年間有効です。

採用辞退等により、採用候補者名簿からの削除があった場合、追加の合格発表を行うことがあります。

(2) 合格者は主事級で採用されます。ただし、一定の基準を満たす場合、選考の上、主任級として採用されます。給与等は、 各人の経歴によって異なりますが、初任給の例としては、令和5年4月1日現在で次のとおりです。

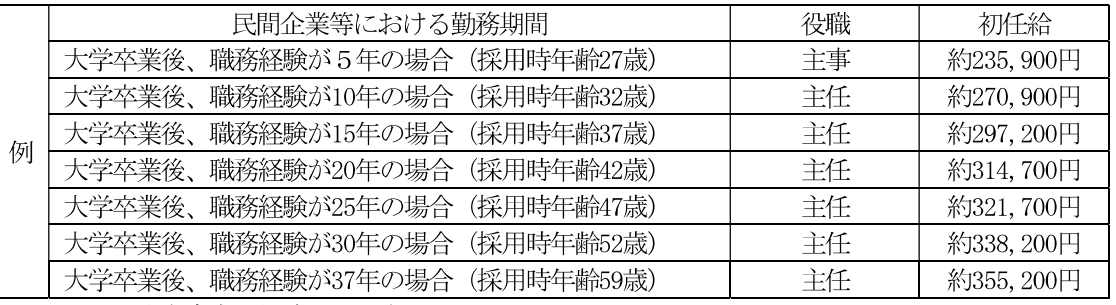

○ これは、広島市内に勤務した場合です。

○ 学歴や職歴などにより増減されることがあります。

○ 採用時年齢60歳超の場合には、初任給月額に7割を乗じた金額となります。

○ 上記のほか、諸手当として、期末・勤勉手当 (1年間に給料月額等の4.4か月分)、扶養手当、住居手当、通勤手当、 時間外勤務手当等が支給されます。

○ 試験区分「情報」では、高度な専門的知識(応用情報技術者試験等の合格者)を有する採用試験合格者に対し、採 用から10年間、月額5万円の初任給調整手当を支給します。

# 9 申込方法

この試験では、受験申込や合否通知の確認等の手続を「広島県職員採用試験ポータル」のマイページにより行います。

(手続の流れ)

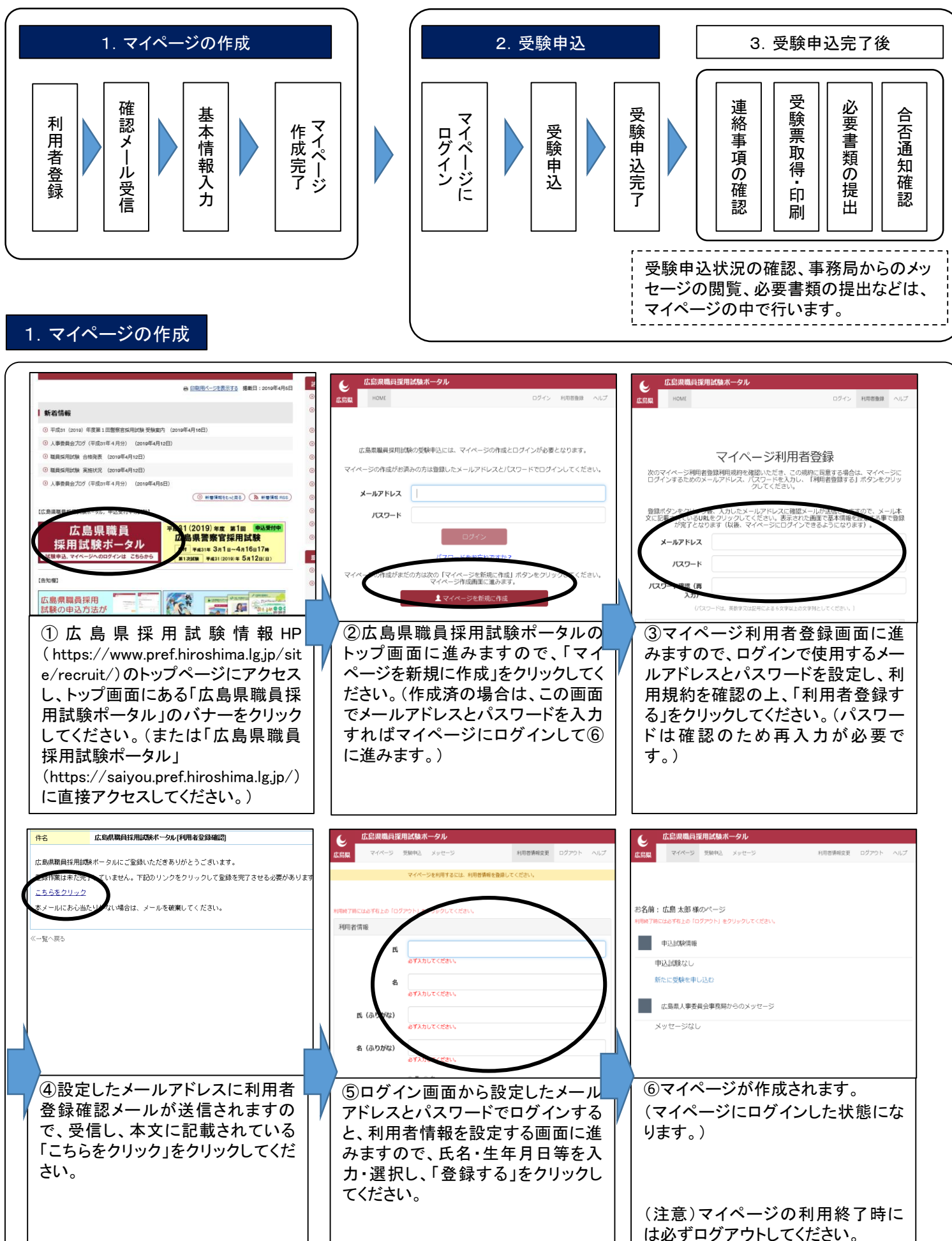

# 2.受験申込

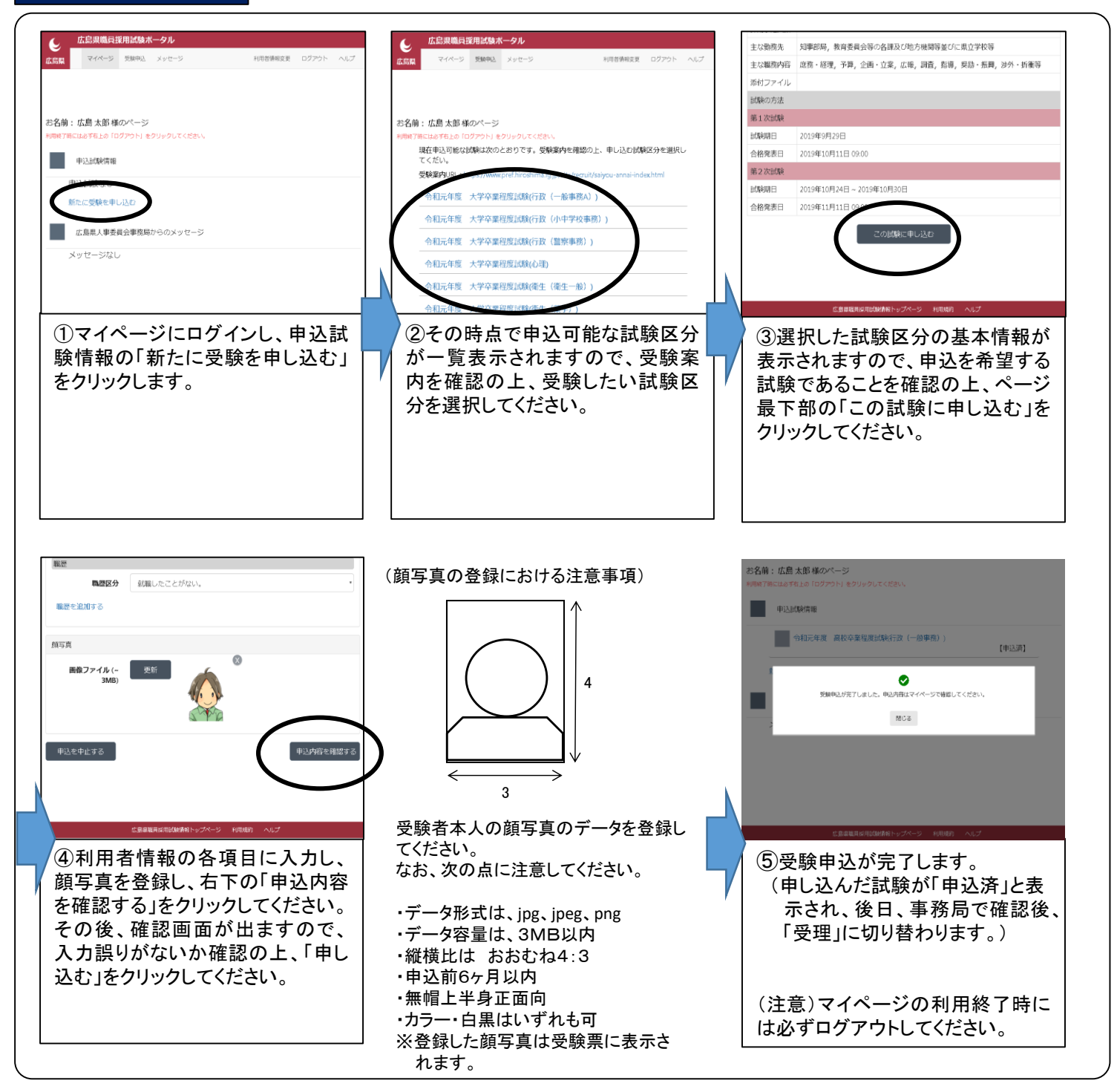

#### 【注意事項】

・申込期間の8月28日(月)~9月20日(水)17時に正常に受信したものを有効としますので、時間に余裕をもってお申し込みください。 また、申込締切までに、マイページで申込が完了していることを必ず確認してください。予期せぬ機器停止や通信障害などによ るトラブルについての責任は一切負いませんので、予め御了承ください。

・申込で不明な点がある場合は、広島県職員採用試験ポータル右上の「ヘルプ」を確認の上、広島県人事委員会事務局に連絡し てください。

# 3.受験申込完了後

※受験申込完了後の「受験票の取得・印刷」、「合否通知」、「必要書類の提出方法」等については、マイページの中の「広島県から のメッセージ」に掲載することにより御案内しますので、必ず御確認ください。(メッセージ掲載予定日は次のとおりです。)

<メッセージ掲載予定日> □受験票の取得・印刷について・・・・・・・・・・・・10月6日(金)までに受験票を掲載 □合否通知、必要書類の提出方法・・・・・・・・・各合格発表日 午前9時以降に掲載 □その他の連絡事項・・・・・・・・・・・・・・・・・・・・ 随時

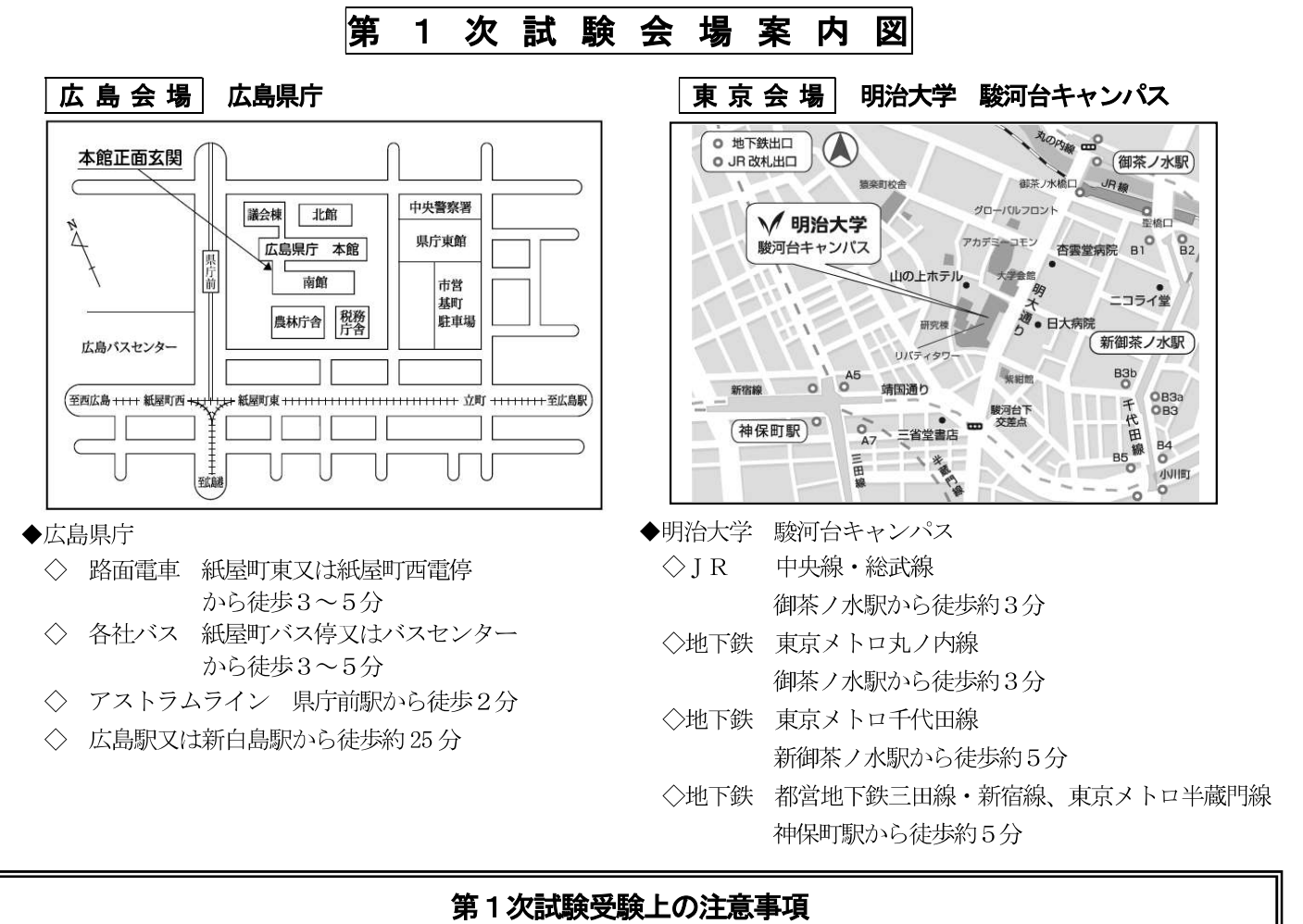

○ダウンロードした受験票を印刷して、試験当日持参してください。(受験番号は、試験当日に指定します。) ○試験会場及びその周辺への駐車はできません。自家用車での来場は厳禁します。

(障害等の事情により自家用車での来場を希望する場合は、必ず事前に広島県人事委員会に連絡してください。) ○試験会場への間合せは厳禁します。

○第1次試験当日は、昼食休憩があります(昼食は各自で御用意ください。)。

# ■ 注意事項

- (1) 障害等の事情により、試験会場で配慮を必要とする場合は、申込みの際に必ず広島県人事委員会事務局公務員課に連絡し てください (事前の届出及び許可が必要です)。届出の内容や程度を確認の上、対応します。場合によっては、障害の程度 を証明する書類を提出していただくことがあります。また、内容によっては、試験の実施上、配慮できない場合もあります。
- ② 申込内容に関して不明な点があれば、広島県人事委員会事務局公務員課から雷話又はメールにより問合せを行うことがあ ります。
- 3 新型コロナウイルス感染症などへの対応に関する受験上の留意事項については、広島県ホームページ (https://www.pref.hiroshima.lg.jp/site/recruit/oshirase.html)に掲載していますので、必ず事前に確認をお願いし ます。

# その他お知らせ

試験当日、自然災害等により会場の変更、試験の延期、開始時刻の繰下げ等を実施する場合は、広島県職員採用試験ポー タルの「マイページ」(https://saiyou.pref.hiroshima.lg.jp/) でお知らせします。

(その他、広島県ホームページにも掲載します。)

#### 申込み・問合せ先 広島県人事委員会事務局 〒730-8511 広島市中区基町9-42 (県庁東館7階) 電話 (082) 513-5144 (ダイヤルイン) 公務員課 https://www.pref.hiroshima.lg.jp/site/recruit/